*Computation of Uniform Flow Formulas...* 1/11

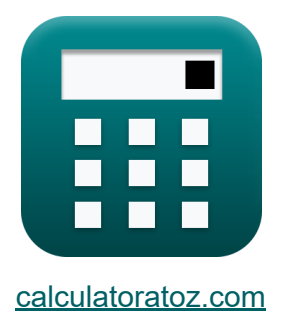

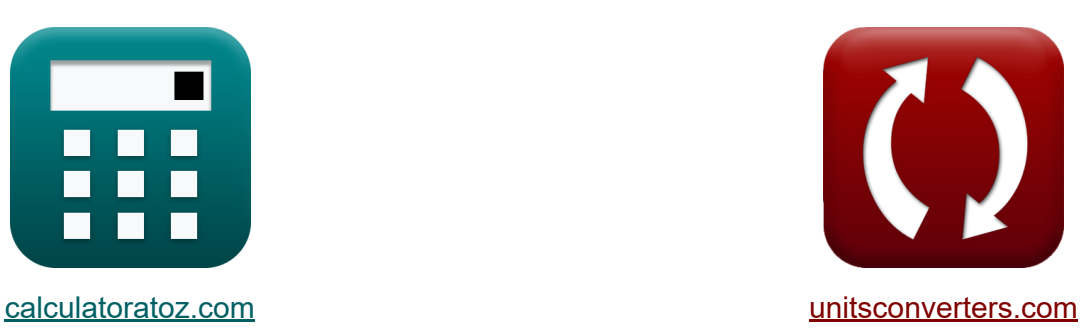

# **Berechnung des gleichmäßigen Durchflusses Formeln**

Beispiele!

[Rechner!](https://www.calculatoratoz.com/de) Beispiele! [Konvertierungen!](https://www.unitsconverters.com/de)

Lesezeichen **[calculatoratoz.com](https://www.calculatoratoz.com/de)**, **[unitsconverters.com](https://www.unitsconverters.com/de)**

Größte Abdeckung von Rechnern und wächst - **30.000+ Rechner!** Rechnen Sie mit einer anderen Einheit für jede Variable - **Eingebaute Einheitenumrechnung!**

Größte Sammlung von Maßen und Einheiten - **250+ Messungen!**

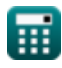

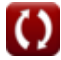

Fühlen Sie sich frei, dieses Dokument mit Ihren Freunden zu TEILEN!

*[Bitte hinterlassen Sie hier Ihr Rückkoppelung...](https://docs.google.com/forms/d/e/1FAIpQLSf4b4wDgl-KBPJGChMJCxFlqrHvFdmw4Z8WHDP7MoWEdk8QOw/viewform?usp=pp_url&entry.1491156970=Berechnung%20des%20gleichm%C3%A4%C3%9Figen%20Durchflusses%20Formeln)*

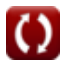

## **Liste von 19 Berechnung des gleichmäßigen Durchflusses Formeln**

## **Berechnung des gleichmäßigen Durchflusses** M

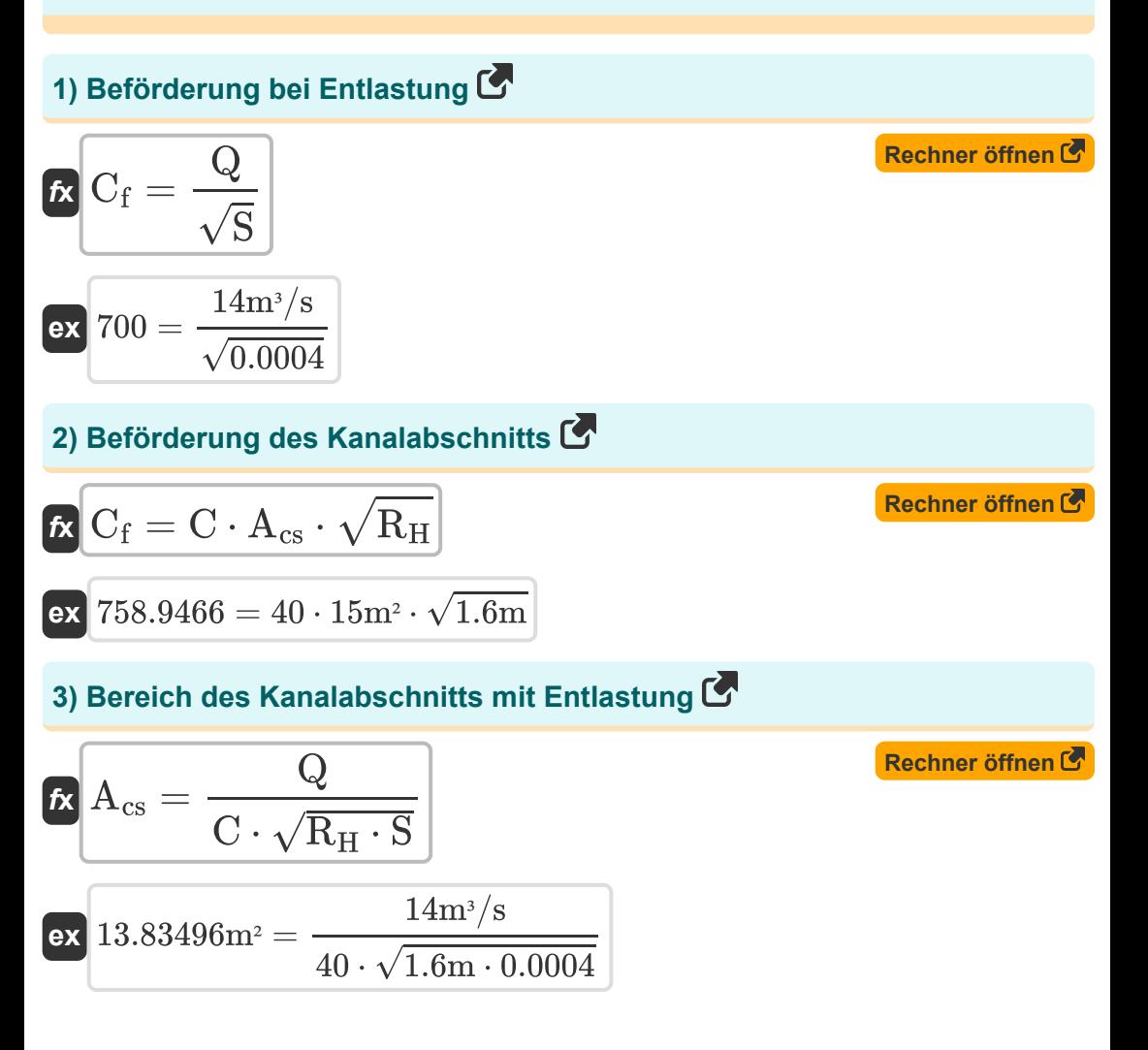

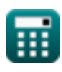

*Computation of Uniform Flow Formulas...* 4/11

## **4) Bereich des Kanalabschnitts nach Mannings Formel**

$$
\begin{array}{l|l|l}\n\hline\n\textbf{A}_{\text{cs}} = \frac{C_{\text{f}}}{\left(\frac{1}{\text{n}}\right) \cdot \left(R_{\text{H}}^{\frac{2}{3}}\right)} \\
\hline\n\textbf{ex} & 6.140437 \text{m}^2 = \frac{700}{\left(\frac{1}{0.012}\right) \cdot \left((1.6 \text{m})^{\frac{2}{3}}\right)} \\
\hline\n\textbf{5)} \text{ Bettneigung bei gegebenem Förderfaktor} \\
\hline\n\textbf{A}_{\text{S}} = \left(\frac{Q}{C_{\text{f}}}\right)^2 \\
\hline\n\textbf{ex} & 0.0004 = \left(\frac{14 \text{m}^3/\text{s}}{700}\right)^2 \\
\hline\n\textbf{6)} \text{ Chezy Constant entlassen} \\
\hline\n\textbf{A}_{\text{cs}} \cdot \sqrt{R_{\text{H}} \cdot S} \\
\hline\n\textbf{8} & \frac{36.89324}{15 \text{m}^2 \cdot \sqrt{1.6 \text{m} \cdot 0.0004}} \\
\hline\n\end{array}
$$

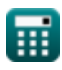

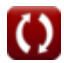

*Computation of Uniform Flow Formulas...* 5/11

**7) Chezy Constant hat die Übertragung des Kanalabschnitts erhalten**   $\overline{\mathrm{C_{f}}}$ **[Rechner öffnen](https://www.calculatoratoz.com/de/chezy-constant-given-conveyance-of-channel-section-calculator/Calc-18111)**   $f$ **x**  $C =$  ${\rm A_{cs}} \cdot \sqrt{{\rm R_{H}}}$ 700 **ex** 36.89324 =  $15\mathrm{m}^{\text{}} \cdot \sqrt{1.6\mathrm{m}}$ **8) Entladung durch den Kanal [Rechner öffnen](https://www.calculatoratoz.com/de/discharge-through-channel-calculator/Calc-18095)**   $f{\bf x}^\dagger {\bf Q} = {\bf C}\cdot {\bf A}_{\rm cs}\cdot \sqrt{{\bf R}_{\rm H}\cdot {\bf S}}\,.$  ${\rm \bf exp}^{-15.17893m^3/s} = 40\cdot 15 {\rm m^2}\cdot \sqrt{1.6 {\rm m}\cdot 0.0004}$ **9) Entladung gegeben Beförderung [Rechner öffnen](https://www.calculatoratoz.com/de/discharge-given-conveyance-calculator/Calc-18104)**   $\overline{\textbf{r}}$  Q = C<sub>f</sub>  $\cdot$   $\sqrt{\textbf{S}}$  $\mathbf{ex}$   $14\text{m}^3/\text{s} = 700\cdot\sqrt{0.0004}$ **10) Fläche des Kanalabschnitts bei der Beförderung des Kanalabschnitts**  $\mathbf G$  $\overline{\mathrm{C_{f}}}$ **[Rechner öffnen](https://www.calculatoratoz.com/de/area-of-channel-section-given-conveyance-of-channel-section-calculator/Calc-18113)**   $f$ **x**  $A_{cs} =$  $C \cdot \sqrt{R_H}$ 

$$
\boxed{\textbf{ex}}{13.83496\textbf{m}^2} = \frac{700}{40\cdot\sqrt{1.6\textbf{m}}}
$$

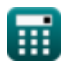

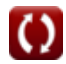

*Computation of Uniform Flow Formulas...* 6/11

**11) Hydraulischer Radius des Kanalabschnitts bei gegebenem Abfluss**

$$
\kappa R_{\rm H} = \frac{\left(\frac{Q}{\rm C\cdot A_{\rm cs}}\right)^2}{S}
$$
\nex

\n
$$
1.361111\rm{m} = \frac{\left(\frac{14\rm{m}^3\text{/s}}{40\cdot15\rm{m}^2}\right)^2}{0.0004}
$$

#### **12) Hydraulischer Radius des Kanalabschnitts bei gegebener Beförderung des Kanalabschnitts**

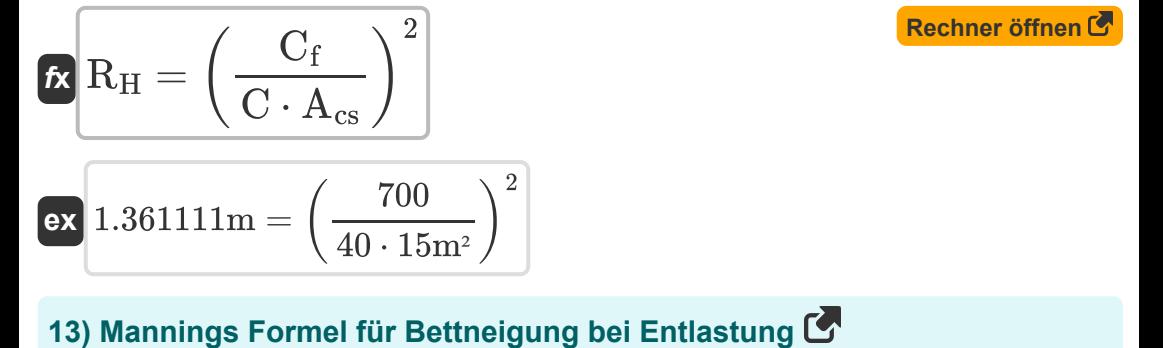

$$
S = \left(\frac{Q}{C_f}\right)^2
$$
  
ex  $0.0004 = \left(\frac{14m^3/s}{700}\right)^2$ 

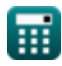

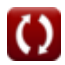

#### **14) Mannings Formel für den hydraulischen Radius des Kanalquerschnitts bei gegebener Querschnittsübermittlung**

**[Rechner öffnen](https://www.calculatoratoz.com/de/mannings-formula-for-hydraulic-radius-of-channel-section-given-conveyance-of-section-calculator/Calc-18125)** 

**[Rechner öffnen](https://www.calculatoratoz.com/de/mannings-formula-for-roughness-coefficient-given-conveyance-of-section-calculator/Calc-18128)** 

$$
\boldsymbol{\kappa}\!\left|\!\text{R}_{\text{H}}=\left(\frac{\text{C}_{\text{f}}}{\left(\frac{1}{\text{n}}\right)\cdot \text{A}_{\text{cs}}}\right)^{\frac{3}{2}}\!\right|
$$

$$
\textbf{ex } 0.419066\text{m} = \left(\frac{700}{\left(\frac{1}{0.012}\right) \cdot 15 \text{m}^2}\right)^{\frac{3}{2}}
$$

#### **15) Mannings Formel für den Rauheitskoeffizienten bei Querschnittsübermittlung**

$$
\boldsymbol{\kappa}\mathbf{n} = \left(\frac{1}{\mathrm{C_{f}}}\right)\cdot \mathrm{A_{cs}}\cdot\left(\mathrm{R}^{\frac{2}{3}}_{\mathrm{H}}\right)
$$

 $\sqrt{0.0004}$ 

$$
\textbf{ex} \boxed{0.029314 = \left(\frac{1}{700}\right) \cdot 15 \text{m}^2 \cdot \left((1.6 \text{m})^{\frac{2}{3}}\right)}
$$

#### **16) Mannings Formel für die Beförderung bei Entlassung**

$$
\mathbf{r} = \frac{Q}{\sqrt{S}}
$$
\nex  $700 = \frac{14 \text{m}^3/\text{s}}{S}$ 

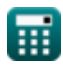

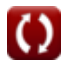

**Computation of Uniform Flow Formulas...** 6/11

## **17) Mannings Formel für die Entladung bei Beförderung**

| $Q = C_f \cdot \sqrt{S}$                                                                         | Rechner $\text{offnen } S$                 |
|--------------------------------------------------------------------------------------------------|--------------------------------------------|
| ex $14m^3/s = 700 \cdot \sqrt{0.0004}$                                                           |                                            |
| 18) Manning Formula                                                                              | Formel für die Übertragung von Abschnitten |
| $K C_f = \left(\frac{1}{n}\right) \cdot A_{cs} \cdot \left(R_H^{\frac{2}{3}}\right)$             |                                            |
| ex $1709.976 = \left(\frac{1}{0.012}\right) \cdot 15m^2 \cdot \left((1.6m)^{\frac{2}{3}}\right)$ |                                            |
| 19) Sohlenneigung des Kanalabschnitts bei Entlastung                                             |                                            |

$$
\kappa S = \frac{\left(\frac{Q}{C \cdot A_{cs}}\right)^2}{R_H}
$$
\n
$$
\kappa 0.00034 = \frac{\left(\frac{14m^3/s}{40 \cdot 15m^2}\right)^2}{1.2}
$$

1.6m

**[Rechner öffnen](https://www.calculatoratoz.com/de/bed-slope-of-channel-section-given-discharge-calculator/Calc-18100)** 

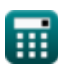

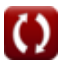

## **Verwendete Variablen**

- **Acs** Querschnittsfläche des Kanals *(Quadratmeter)*
- **C** Chezys Konstante
- **C<sup>f</sup>** Beförderungsfaktor
- **n** Mannings Rauheitskoeffizient
- **Q** Entladung des Kanals *(Kubikmeter pro Sekunde)*
- **R<sup>H</sup>** Hydraulischer Radius des Kanals *(Meter)*
- **S** Bettneigung

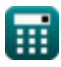

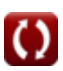

## **Konstanten, Funktionen, verwendete Messungen**

- Funktion: **sqrt**, sqrt(Number) *Square root function*
- Messung: **Länge** in Meter (m) *Länge Einheitenumrechnung*
- Messung: **Bereich** in Quadratmeter (m²) *Bereich Einheitenumrechnung*
- Messung: Volumenstrom in Kubikmeter pro Sekunde (m<sup>3</sup>/s) *Volumenstrom Einheitenumrechnung*

*Computation of Uniform Flow Formulas...* 11/11

## **Überprüfen Sie andere Formellisten**

- **Durchflusses Formeln**
- **Kritischer Fluss und seine Berechnung Formeln**
- **Geometrische Eigenschaften des Kanalabschnitts Formeln**
- **Berechnung des gleichmäßigen Messkanäle und Impuls in der spezifischen Kraft der Strömung im offenen Kanal Formeln** 
	- **Spezifische Energie und kritische Tiefe Formeln**

Fühlen Sie sich frei, dieses Dokument mit Ihren Freunden zu TEILEN!

### **PDF Verfügbar in**

[English](https://www.calculatoratoz.com/PDF/Nodes/3175/Computation-of-uniform-flow-Formulas_en.PDF) [Spanish](https://www.calculatoratoz.com/PDF/Nodes/3175/Computation-of-uniform-flow-Formulas_es.PDF) [French](https://www.calculatoratoz.com/PDF/Nodes/3175/Computation-of-uniform-flow-Formulas_fr.PDF) [German](https://www.calculatoratoz.com/PDF/Nodes/3175/Computation-of-uniform-flow-Formulas_de.PDF) [Russian](https://www.calculatoratoz.com/PDF/Nodes/3175/Computation-of-uniform-flow-Formulas_ru.PDF) [Italian](https://www.calculatoratoz.com/PDF/Nodes/3175/Computation-of-uniform-flow-Formulas_it.PDF) [Portuguese](https://www.calculatoratoz.com/PDF/Nodes/3175/Computation-of-uniform-flow-Formulas_pt.PDF) [Polish](https://www.calculatoratoz.com/PDF/Nodes/3175/Computation-of-uniform-flow-Formulas_pl.PDF) [Dutch](https://www.calculatoratoz.com/PDF/Nodes/3175/Computation-of-uniform-flow-Formulas_nl.PDF)

*2/1/2024 | 4:53:27 AM UTC [Bitte hinterlassen Sie hier Ihr Rückkoppelung...](https://docs.google.com/forms/d/e/1FAIpQLSf4b4wDgl-KBPJGChMJCxFlqrHvFdmw4Z8WHDP7MoWEdk8QOw/viewform?usp=pp_url&entry.1491156970=Berechnung%20des%20gleichm%C3%A4%C3%9Figen%20Durchflusses%20Formeln)*